## Some quick tips to speed up your analysis

- Optimizing code
- Compilation
- RDataFrame

## What's wrong with this? Hint: there are two speed issues, and two style issues

# Compute the vector product of the two velocities  $i = 10$  $i = 0$ while  $j < i+1$ :  $k = i + 3$  $s[j]$  +=  $k * j$  $j + = 1$ 

## Better

```
# Add a displacement to the distance array
interval = 10limit = interval + 1scale = interval + 3j = 0while j < limit:
  distance[j] += scale*j
  j += 1
```
# Compilation

This means taking loops over arrays and splitt onto multiple processors

- $\bullet$  C++
	- Just add "-[O3" to the compilatio](https://cython.org/)n command; e.g.

g++ -O3 myprog.cxx -o myprog

- Python
	- Python vectorization involves full or partial conversion Cython and Numba, which are Python compilers (and particle-physics systems).
		- Numba: http://numba.pydata.org/
		- Cython: https://cython.org/
	- With numpy, there may be a simpler way...

#### Speeding up numpy

When you're using a Python loop with numpy arrays, try to find a numpy function that does the same thing.

```
import math, numpy as np
# Create a couple of 1000x1000 2D arrays filled with 1's
data = np.ones(shape=(1000,1000), dtype=np.float)
sqdata = data# This is slow:
for i in range(1000):
      for j in range(1000):
            data[i][j] *= 2.0
            sqdata[i][j] = math.sqrt(data[i][j])# This is fast. We're using numpy's definition of "*" and sqrt.
data *= 2.0sqdata = np.sqrt(data)
```
## RDataFrame

An RDataFrame lets you do column-wise operations on an ntuple or TTree, instead of the row-wise operations you've done so far in the tutorial.

You can do ntuple analysis in a more "spreadsheet-like" way.

RDataFrame is a ROOT class. You can look it up in the ROOT web site (as you did with THD). It works with both C++ and Python.

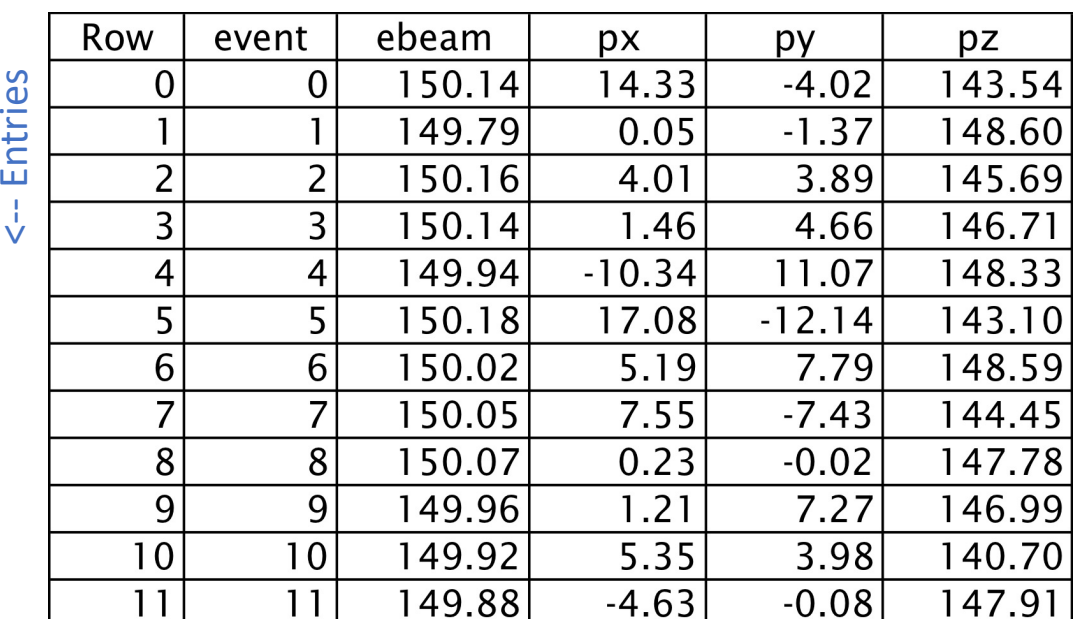

#### Branches -->